## **Wichtige Funktionen – Impress**

*Bearbeitungsfunktionen*

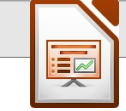

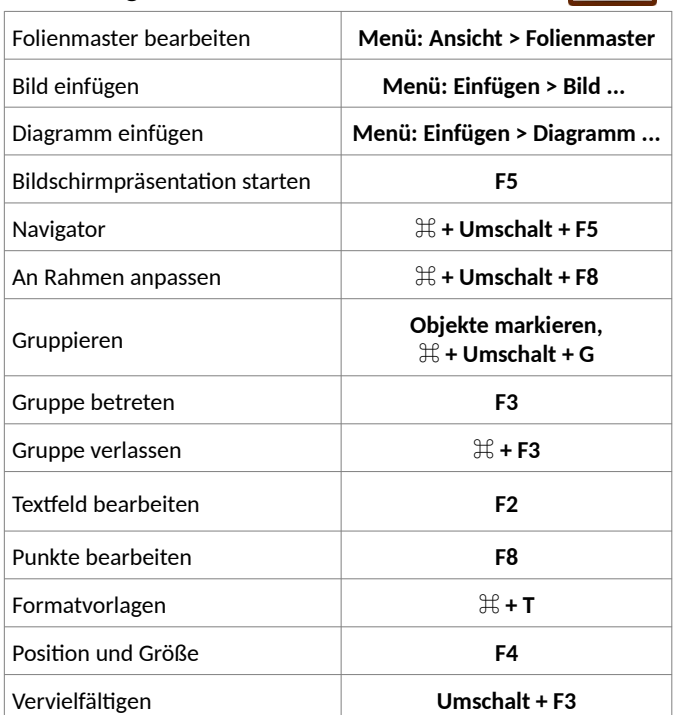

### *Präsentationsfunktionen*

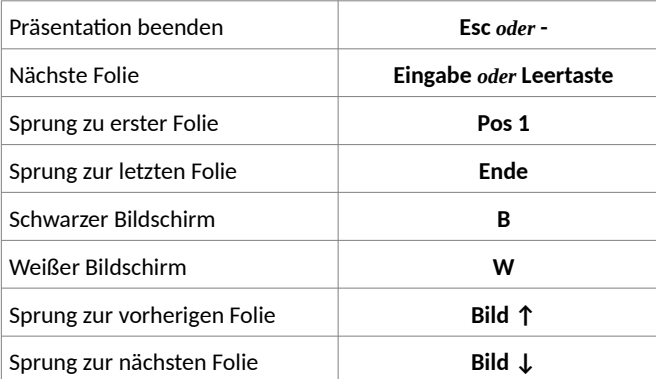

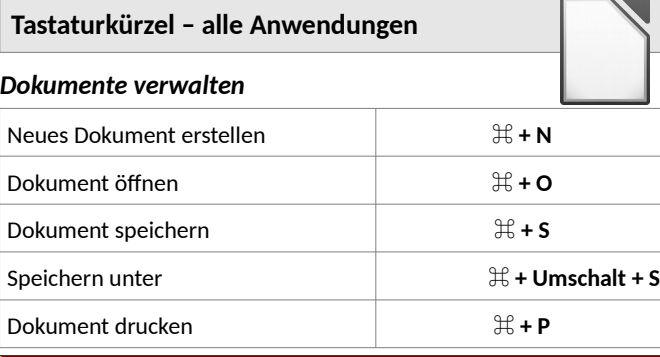

#### **ACHTUNG**

Beachten Sie bitte, dass LibreOffice sich beim Speichern den verwendeten Ordner merkt und diesen bei folgenden Speichervorgängen nutzt. Wenn Sie die **Speichern-unter-Funktion** verwenden, sollten Sie daher sicherstellen, dass der angezeigte auch der von ihnen beabsichtigte Ordner für die Speicherung ist.

## *Dokumente bearbeiten*

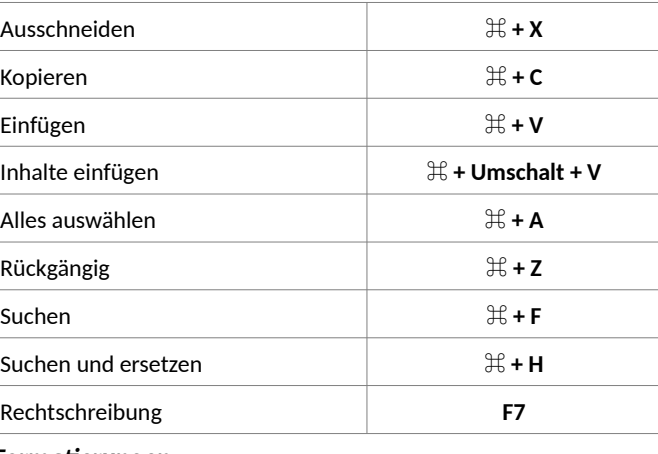

### *Formatierungen*

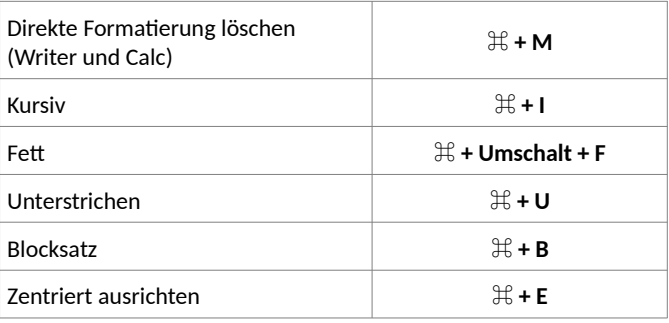

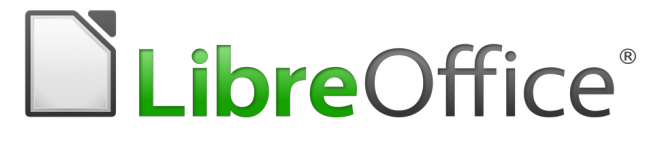

# **Referenzkarte LibreOffice 6.0** (Mac OS X)

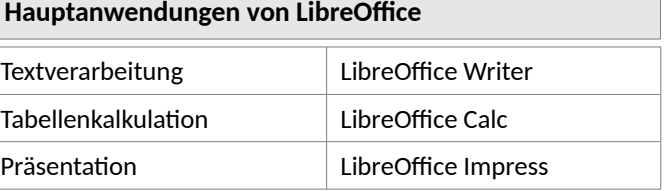

## **Open Document Format (ODF) Erweiterungen**

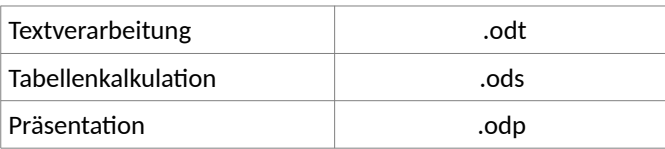

### **Internet**

LibreOffice-Webseite <https://de.libreoffice.org/>

Wenn Sie Hilfe benötigen ...

<https://de.libreoffice.org/get-help/community-support/>

Erweiterungen und Vorlagen

<https://de.libreoffice.org/discover/templates-and-extensions/>

You may distribute and / or modify this document under the terms of the GNU General Public License (http://www.gnu.org/licenses/gpl.html), version 3 or later.

Inoffizelle Übersetzung: Sie dürfen dieses Dokument unter den Bedingungen der GNU General Public License, Version 3 oder höher, verändern und / oder weitergeben.

# **Wichtige Funktionen – Writer**

## *Bearbeitungs- und Formatierungsfunktionen*

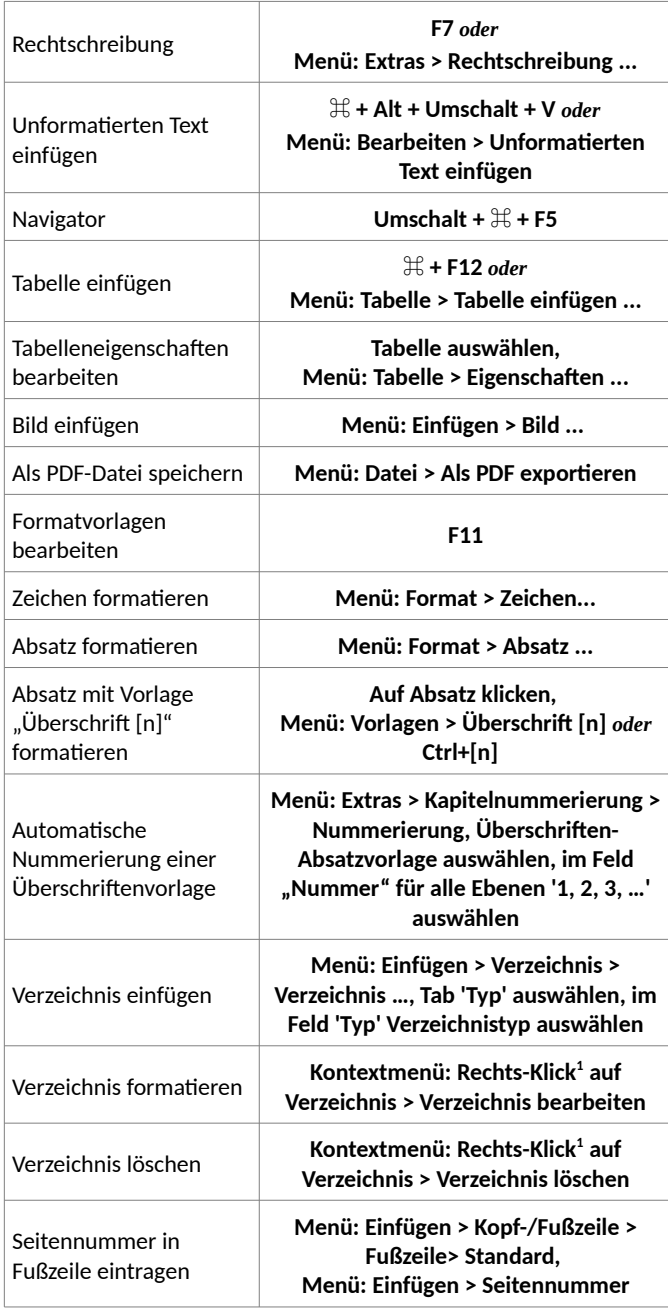

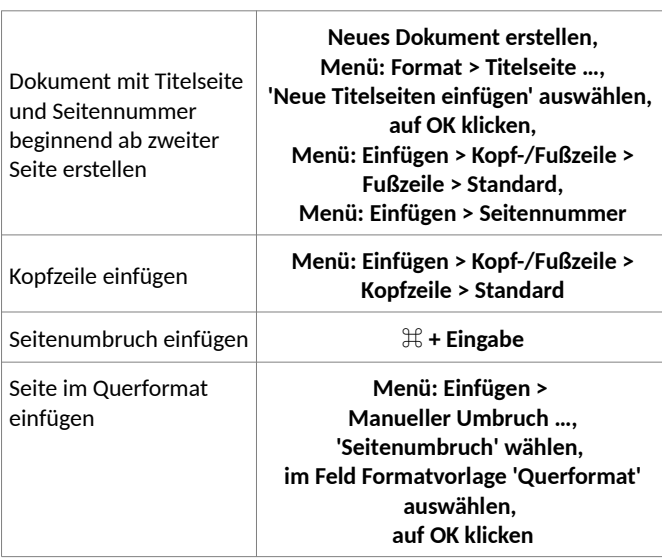

<span id="page-1-0"></span>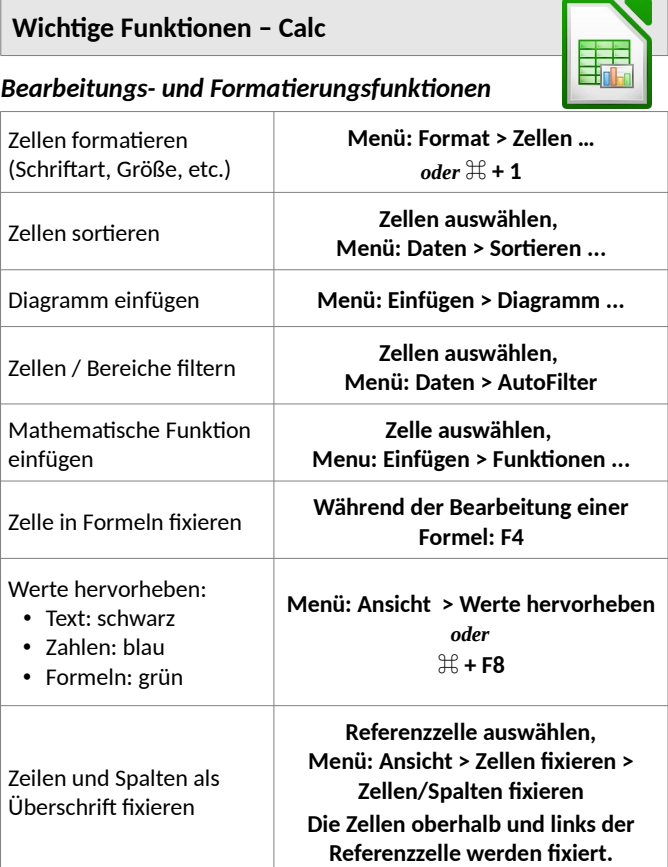

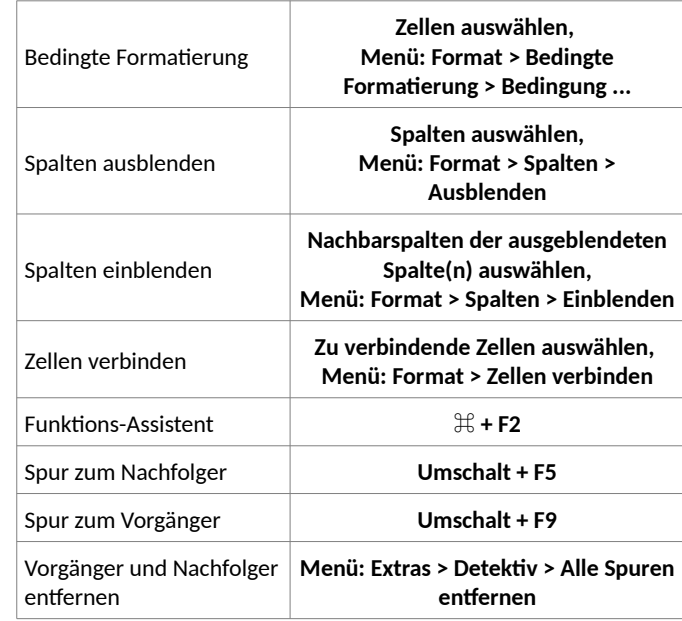

## *Druckfunktionen*

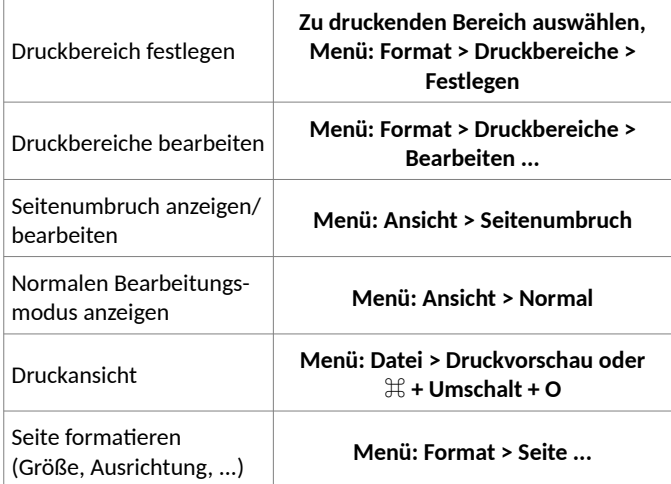